## Semaine du 24 / 06 / 2024<br>au 28 / 06 / 2024

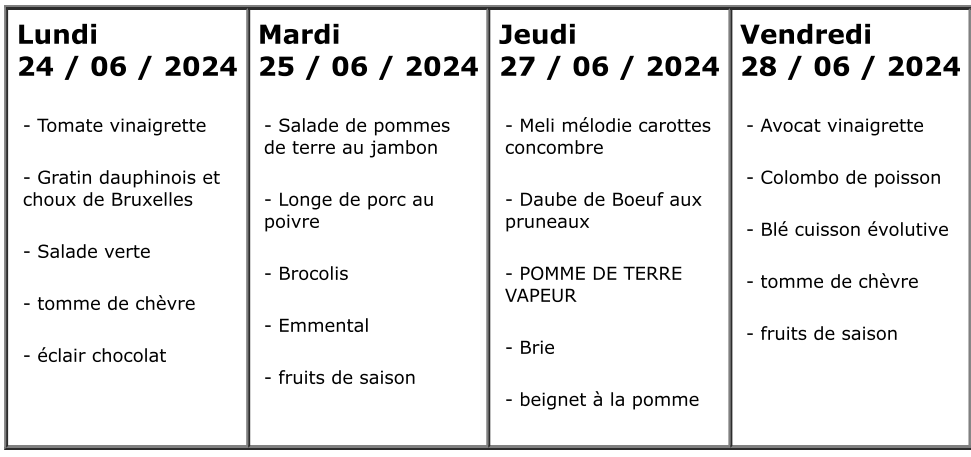